## Adding a scorecard to a dashboard

02/01/2024 8:46 am EST

You will find a link in the lower right corner of the scorecard's results that you can use to add the scorecard to a dashboard.

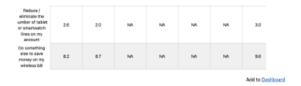

Select the dashboard to add the scorecard to from the dropdown list, then hit Submit.

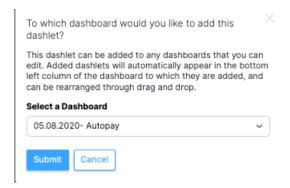